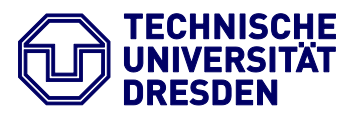

Fakultät Maschinenwesen, **Institut für Energietechnik Professur für Thermische Energiemaschinen und -anlagen**

# **TITEL DER STUD. ARBEIT**

**UNTERTITEL BZW. NÄHERE BESCHREIBUNG DES THEMAS ODER DER AUFGABENSTELLUNG**

Dresden, DATUM

Homepage: http://tu-dresden.de/mw/iet/kwt

*Postadresse: Besucheradresse:* TU DRESDEN TELEFON: 0351 463 34491<br>1951 463 37759 72 21mmer 206 (Sekretariat) Institut für Energietechnik Fax: 0351 463 37759<br>Institut für Energietechnik Fax: 0351 463 37759<br>Professur TEA e-Mail: energietechnik-tea@mailbox.tu-dresden.de Helmholtzstraße 14 Professur TEA e-Mail: energietechnik-tea@mailbox.tu-dresden.de Helmholtzstraß<br>01062 Dresden energie intp://tu-dresden.de/mw/iet/kwt 01069 Dresden

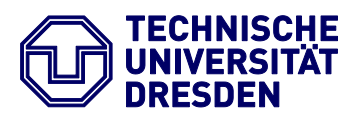

Fakultät Maschinenwesen, **Institut für Energietechnik Professur für Thermische Energiemaschinen und -anlagen**

### **ART DER ARBEIT**

### **(DIPLOMARBEIT/ GROSSER BELEG/ ...)**

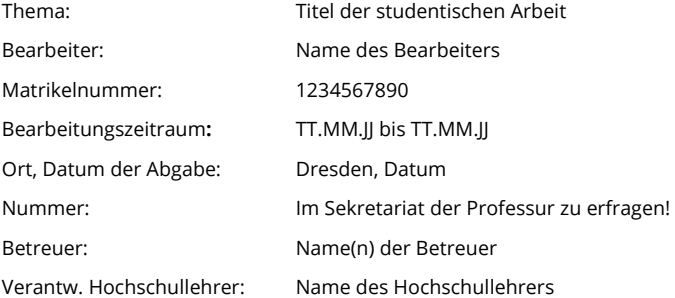

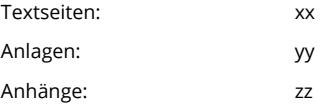

### **AUFGABENSTELLUNG**

Hier wird eine Kopie der ausgereichten Aufgabenstellung eingeordnet.

### **INHALT**

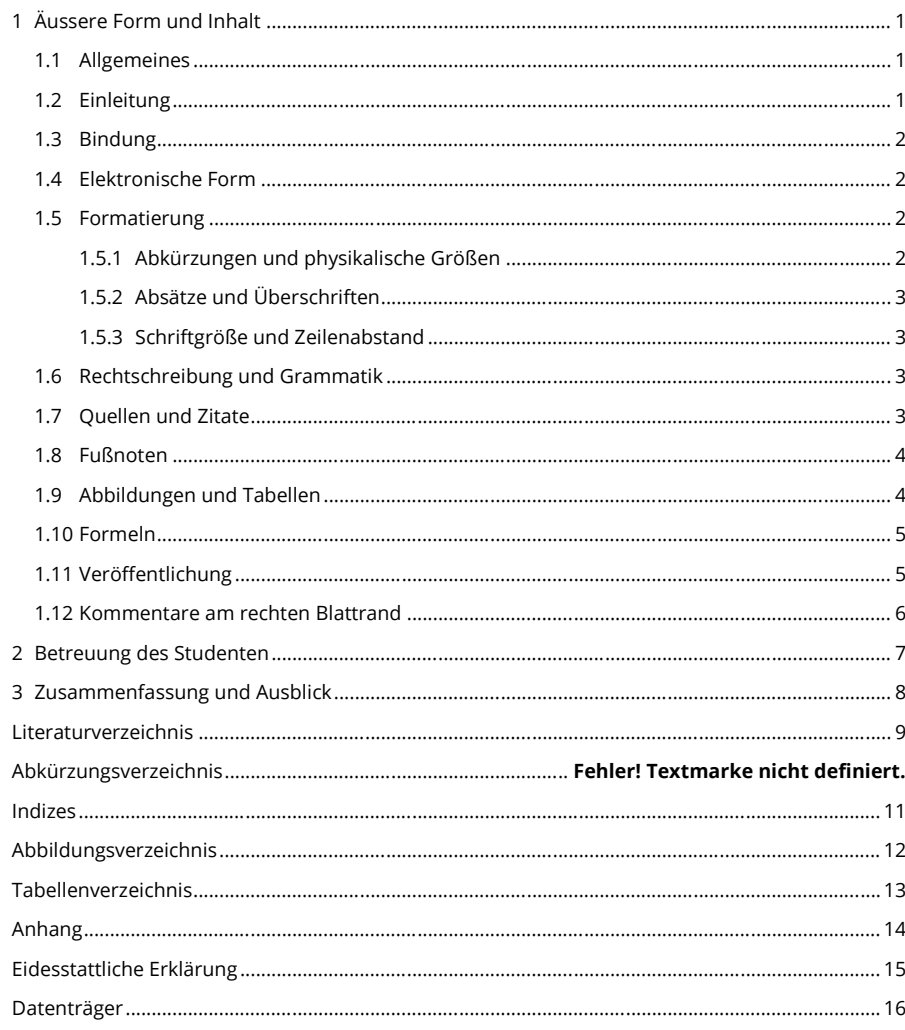

### <span id="page-4-0"></span>**1 ÄUSSERE FORM UND INHALT**

#### <span id="page-4-1"></span>**1.1 ALLGEMEINES**

Beleg- und Diplomarbeiten sind wissenschaftlich-technische Dokumentationen, die allgemeinen Anforderungen bezüglich Struktur und Form entsprechen müssen. Sie sollen sich durch Klarheit im Ausdruck, guten Stil und einwandfreie Orthografie auszeichnen. Formulierungen sind sorgfältig zu wählen. Das betrifft auch die Verwendung fremdsprachiger Begriffe.

Die Arbeit ist logisch zu gliedern.

Der Schreibende soll einen anspruchsvollen wissenschaftlich-technischen Inhalt verständlich vermitteln. Dazu ist es erforderlich, sich immer wieder in die Position des Lesers zu versetzen und die Darstellung in dieser Hinsicht zu hinterfragen.

Das Bild, d. h. Prinzipskizze, Diagramm, Foto, Flussdiagramm, Tabelle etc., ist die "Sprache des Ingenieurs" und sollte langen Erklärungen vorgezogen werden.

Ergebnisse müssen rückverfolgbar sein. Dazu sind die angewandten Methoden, Annahmen, Randbedingungen, experimentellen Einrichtungen und Programme sowie relevante Zwischenergebnisse zu nennen und in einem angemessenen Umfang zu erläutern.

Auch Berechnungen sind so zu dokumentieren, dass der Gutachter ihre Richtigkeit überprüfen kann.

Die Darstellung sollte sich auf das Wesentliche konzentrieren und frei von allgemein bekannten Abhandlungen und "Füllstoff" sein, die nur vom Thema ablenken und den "roten Faden" verlieren lassen.

Der Arbeit ist eine schriftliche Erklärung beizufügen, dass sie selbständig angefertigt wurde und keine anderen als die angegebenen Unterlagen verwendet wurden (nach [1]).

#### <span id="page-4-2"></span>**1.2 EINLEITUNG**

Die Einleitung beschreibt den Aufbau der Arbeit, die Motive zu Ihrer Erstellung, die wissenschaftliche Herangehensweise an die Problemstellung sowie formale technische und ggf. rechtliche Rahmenbedingungen.

#### <span id="page-5-0"></span>**1.3 BINDUNG**

Die Arbeit ist an der Professur in zweifacher Ausfertigung in gebundener Form (Ringbindung, feste Bindung), ausgedruckt auf weißem Papier, Format DIN A4, abzugeben.

Für Diplom-, Master- und Bachelorarbeiten ist eine feste Bindung vorgeschrieben. Muster hierzu können im Zweifelsfall in der Professur eingesehen werden.

#### <span id="page-5-1"></span>**1.4 ELEKTRONISCHE FORM**

Der ausgedruckten und gebundenen Arbeit ist eine CD/ DVD in einer Tasche auf der letzten Seite der Arbeit beizulegen.

Darauf ist die Arbeit als z B. Word-Datei, alle erstellten elektronischen Modelle, Simulationen, Programme, Zeichnungen, Fotos, Vorlagen, Rechnungen usw. jeweils in weiter bearbeitbaren Formaten (SolidWorks, AutoCAD, Corel, Cosmos, Fluent, ComSol, jpg, bmp, MathCAD, ...) und recherchiertes Material, das Ihnen in elektronischer Form vorliegt (Zeitschriftenartikel, Scans, Auszüge aus Büchern, e-books, ...), mit abzulegen.

<span id="page-5-2"></span>Sämtliche Dateien sind **unverschlüsselt** abzuspeichern.

#### **1.5 FORMATIERUNG**

<span id="page-5-3"></span>Alle Formatvorlagen und Seitenformate sind dieser Vorlage zu entnehmen.

#### *1.5.1 Abkürzungen und physikalische Größen*

Sämtliche Abkürzungen sind mit ihrer ersten Verwendung einzuführen und entsprechend im Abkürzungsverzeichnis aufzunehmen.

Die Auflistung im Abkürzungsverzeichnis gilt auch für "z. B." oder "etc.". Abkürzungen, die für mehrere einzelne Wörter stehen, wie "z. B." oder "u. a." sind auch in der Abkürzung durch ein Leerzeichen (empfohlen wird zur Vermeidung des "Auseinanderziehens" die Verwendung von <SHIFT><STRG><SPACE>) getrennt. (nach [2])

Genauso ist bei der Darstellung von Betrag und Einheit zu verfahren. (Beispiele: 5,67 W/(m<sup>2</sup>K<sup>4</sup>), 9,6 MJ/kg, 12,0⋅10-6 1/K, 100 °C, 26 %, jedoch: 90°)

Physikalische Größen sind in Maßeinheiten des internationalen Einheitensystems (SI) anzugeben, d.h. bei Verwendung historischer oder anglo-amerikanischer Quellen mit Nicht-SI-Einheiten (z B.

atü, mmWS, Torr, psi, °F, kcal, PS, ft, ...) entsprechend umzurechnen. Die Umrechnung ist in jedem Fall in der Arbeit zu dokumentieren.

#### <span id="page-6-0"></span>*1.5.2 Absätze und Überschriften*

Unter Hauptüberschriften der Ebene 1, die mit Überschriften der Ebene 2 weiter unterteilt werden, wird kein Text eingefügt. Es sind entsprechende "Einleitungs-Unterkapitel" einzufügen. Die maximale Gliederungstiefe für Diplomarbeiten beträgt 3 Ebenen. Entsprechend enthält das Inhaltsverzeichnis nur die Überschriften der Ebene 1 – 3. nach [2]

#### <span id="page-6-1"></span>*1.5.3 Schriftgröße und Zeilenabstand*

In den jeweiligen Formatvorlagen sind die Schriftgröße und der Zeilenabstand (1,5 Zeilen = 20 pt) geregelt. Für Text ist die Formatvorlage Schrifttext zu nutzen

#### <span id="page-6-2"></span>**1.6 RECHTSCHREIBUNG UND GRAMMATIK**

Alle studentischen Arbeiten in deutscher Sprache werden nach **neuer deutscher Rechtschreibung** verfasst.

#### <span id="page-6-3"></span>**1.7 QUELLEN UND ZITATE**

Es ist ein Quellenverzeichnis über die Verweise-Funktion "Quellen verwalten" zu führen. Wörtlich zitiert wird in Anführungszeichen mit einem Quellenverweis.

Beispiele:

Nach Meinung vom VERFASSER wird "... wie hier zu sehen, wörtlich zitiert", nach [2 S. ZY].

Enthält das Zitat bereits einen abschließenden Satz-Schluss-Punkt, wird nach der schließenden Klammer der Quellenangabe kein Punkt gesetzt.

Die drei Punkte (…) werden in Zitaten verwendet, um **alle** Auslassungen zu kennzeichnen.

Auch hier liefert der VERFASSER mit der Forderung "... den bedingungslosem Einsatz ... der Punkte ... bei Auslassungen", nach [2 S. YX] ein gutes Beispiel.

Bei drei Punkten am Ende eines Zitates wird "... dringend der Punkt nach der Quellenangabe gesetzt …"., nach [2 S. XY].

Die Abkürzungen "f." und "ff." stehen für die Folgeseite bzw. die Folgeseiten.

Verweise zu Quellen sind in eckigen Klammern auszuführen, wie beispielsweise nachstehend für die 37. BImSchV. [2]

#### <span id="page-7-0"></span>**1.8 FUßNOTEN**

Kurzworte (z. B. REA<sup>1</sup>), fremdsprachige (z. B. Betula pendula<sup>2</sup>) und fachgebietsfremde Fachbegriffe sowie Markennamen (z. B. PERSIL<sup>3</sup>) sind auf der Seite der ersten Nennung mittels einer Fußnote zu erklären.

### <span id="page-7-1"></span>**1.9 ABBILDUNGEN UND TABELLEN**

Platzieren Sie alle Abbildungen und deren Beschriftung in Tabellen "ohne Rahmen" (2 Zeilen und 1 Spalte, bei zwei Stück nebeneinander liegenden Bildern: 2 Zeilen und 2 Spalten).

Beschriften Sie alle Abbildungen mit Bild*unter*schrift und Tabellen mit Tabellen*über*schrift. Am Ende der Arbeit wird je ein entsprechendes Verzeichnis eingefügt. Abbildungen aus dem Anhang werden hier nicht aufgeführt. Zentrieren Sie Ihre Grafiken und Tabellen.

#### <span id="page-7-2"></span>**Tabelle 1-1: Tabellenüberschrift**

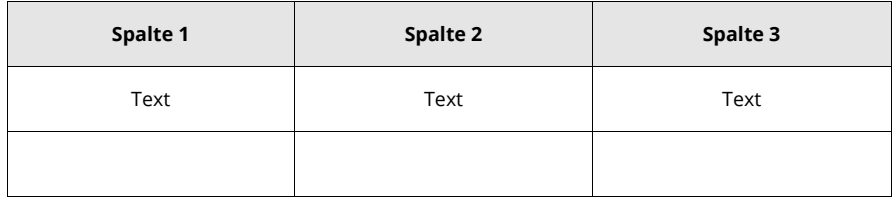

1

<sup>1</sup> REA: gebräuchliches Kurzwort für Rauchgasentschwefelungsanlage

<sup>2</sup> Betula pendula: lat. für Hänge-Birke

<sup>3</sup> PERSIL: Vollwaschmittel, eingetragene Marke der Henkel AG, Düsseldorf

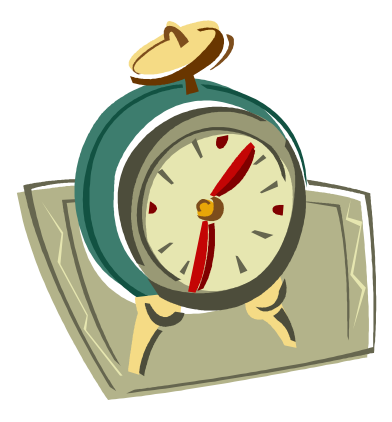

**Abbildung 1-1: Bildunterschrift**

<span id="page-8-2"></span>Quelltexte und große Grafiken (im Format einer Seite) sollten in den Anhang verschoben werden, es sei denn der Lesefluss wird dadurch erheblich gestört. Dies ist z. B. der Fall, wenn die Grafik einen Abschnitt zusammenfasst. (nach [3])

#### <span id="page-8-0"></span>**1.10FORMELN**

Verwenden Sie zur Darstellung von Formeln den "Formeleditor" und belassen den Schrifttyp "Cambria Math". Platzieren Sie die Formel jeweils in einer Tabelle "ohne Rahmen" (1 Zeile und 1 Spalte). Nummerieren Sie die Formeln über die Verweisfunktion "Beschriftung einfügen - Formel" durch.

$$
f(x) = a_0 + \sum_{n=1}^{\infty} \left( a_n \cos \frac{n\pi x}{L} + b_n \sin \frac{n\pi x}{L} \right) \tag{1-1}
$$

#### <span id="page-8-1"></span>**1.11VERÖFFENTLICHUNG**

Studentische Arbeiten sind als wissenschaftliche Arbeiten öffentlich zugänglich. Sollte die Arbeit vertrauliche Informationen enthalten, die nicht veröffentlicht werden können, so ist der Textteil zumindest so zu verfassen, dass wissenschaftlicher Hintergrund, Lösungsweg und grundsätzliche Aussagen vom Leser nachvollziehbar sind. Dies ist z. B. durch normierte Diagramme und Prinzipdarstellungen möglich. Vertrauliche Daten sind in diesem Fall in einem nicht öffentlichen Anlageteil beizufügen, der nur den Gutachtern zur Prüfung der Arbeit zugänglich ist. (aus [1])

#### <span id="page-9-0"></span>**1.12KOMMENTARE AM RECHTEN BLATTRAND**

Alle Kommentare dieser Vorlage sind in der Endversion Ihrer Arbeit zu löschen.

### <span id="page-10-0"></span>**2 BETREUUNG DES STUDENTEN**

Eine Betreuung des Studenten ist insbesondere bei Diplomarbeiten unerlässlich. Um diese für beide Seiten möglichst effizient zu gestalten, ist es ratsam, folgende Punkte zu beachten:

- Vor jedem Gespräch ist ein Termin (gegebenenfalls telefonisch) zu vereinbaren.
- Die Fragen und Diskussionspunkte sind zuvor vom Studenten stichpunktartig schriftlich zu fixieren. Um Redundanzen zu vermeiden, ist es ratsam, auch die Ergebnisse zu notieren. [3]
- Es sollte frühzeitig eine Gliederung erstellt werden, die mit dem Betreuer diskutiert werden kann. [3]

Die aktuell vergebenen Beleg- und Diplomarbeitsthemen können an der Professur erfragt werden, sind im Schaukasten im Merkelbau (2.Etage) einzusehen und werden auf der Homepage der Professur [\(http://tu-](http://tu-dresden.de/die_tu_dresden/fakultaeten/fakultaet_maschinenwesen/iet/tea/Lehre/Belegarbeiten_Angebote)

[dresden.de/die\\_tu\\_dresden/fakultaeten/fakultaet\\_maschinenwesen/iet/tea/Lehre/Belegarbeiten\\_](http://tu-dresden.de/die_tu_dresden/fakultaeten/fakultaet_maschinenwesen/iet/tea/Lehre/Belegarbeiten_Angebote) [Angebote\)](http://tu-dresden.de/die_tu_dresden/fakultaeten/fakultaet_maschinenwesen/iet/tea/Lehre/Belegarbeiten_Angebote)publiziert.

### <span id="page-11-0"></span>**3 ZUSAMMENFASSUNG UND AUSBLICK**

Die Arbeit wird durch eine Zusammenfassung und einen Ausblick abgeschlossen. Dieser bildet in diesem Sinne das Gegenstück zur Einleitung, d. h. hier werden die dort beschriebenen Ziele und der verwendete Weg kritisch beleuchtet.

Zum Schluss noch ein paar allgemeine Hinweise:

- **Legen Sie Wert auf den roten Faden!** Beschreiben Sie stets Ihren Weg durch das Thema so, dass er problemlos nachvollzogen werden kann. Die Einleitung bietet hier Raum für einen Überblick, sparen Sie nicht an einleitenden und zusammenfassenden Sätzen für Abschnitte der Ebene 1.
- **Verdeutlichen Sie komplexe Zusammenhänge grafisch!** Ohne in Marketing-Icons zu verfallen, hilft oft eine einfache Grafik, um komplexe Zusammenhänge zu verdeutlichen. Nutzen Sie zur Visualisierung Ihrer Ausführungen die in u.a. Word 2007 angebotenen vielfältigen Möglichkeiten. Verwenden Sie die Formen, Farben und Schattierungen dezent!

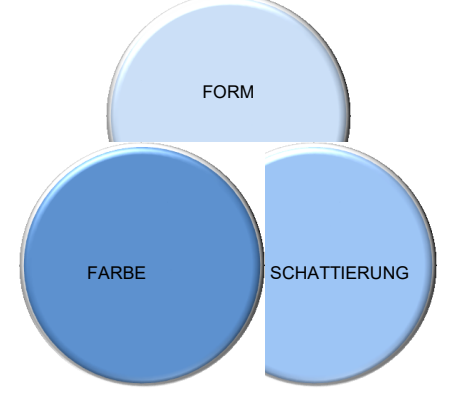

- **Vergessen Sie nicht Ihre Unterschrift unter die Eidesstattliche Erklärung!** Kontrollieren Sie sicherheitshalber jedes Exemplar vor der Abgabe!
- Kontrollieren Sie die **Vollständigkeit** der Exemplare! Achten Sie darauf, dass sich die Formatierung aufgrund von unterschiedlichen Druckern (Ihr Drucker und der Drucker im Copy-Shop) ändern kann.
- **Anzahl einzureichender identischer Exemplare:** zwei nach [3]

### <span id="page-12-0"></span>**LITERATURVERZEICHNIS**

- [1] **TU Dresden, Fakultät Maschinenwesen, Institut für Energietechnik.** *Richtlinie für die Anfertigung der Diplomarbeit.* [Word-Datei] Dresden : s.n., 2007.
- [2] Siebenundreißigste Verordnung zur Durchführung des Bundes-Immissionsschutzgesetzes (Verordnung zur Absicherung von Luftqualitätsanforderungen - 37. BImSchV). s.l. : Beschluss des Bundesrates 147/08, 25. April 2008.
- [3] **TU Dresden, Fakultät Maschinenwesen, Fakultät Witschaftswissenschaften, Professuren für Wirtschaftsinformatik.** *Lehrstuhlvorlage\_diplomarbeiten\_0-01.* [Word-Datei] Dresden : s.n., 2004.

**Kommentiert [J.L.1]:** Generiert sich automatisch bei konsequenter Nutzung der Verweisfunktionen "Quellen verwalten" und "Zitat einfügen".

### **NOMENKLATUR**

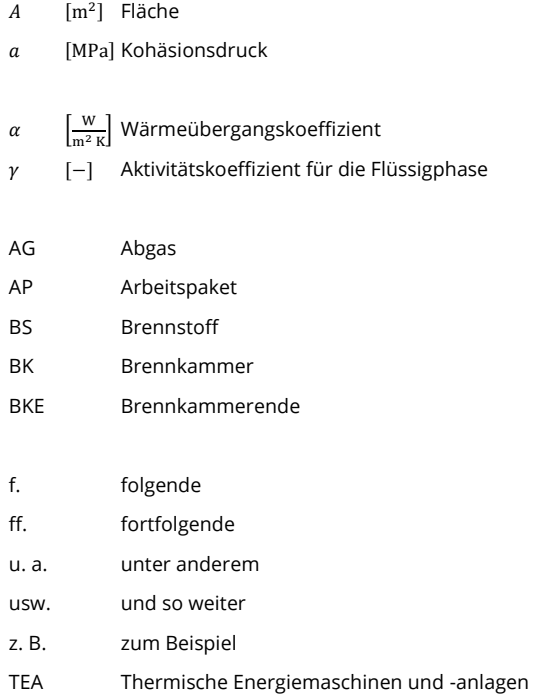

### <span id="page-14-0"></span>**INDIZES**

A Asche AG Abgas BS Brennstoff BK Brennkammer el elektrisch FL Falschluft KÜHL Kühlung L Luft REZI Rezirkulation RG Rauchgas th thermisch

**Kommentiert [J.L.2]:** Tabelle enthält Beispiele und ist nach Bedarf zu führen!

## <span id="page-15-0"></span>**ABBILDUNGSVERZEICHNIS**

Abbildung 2-1: Bildunterschrift [..................................................................................................................](#page-8-2) 5

**Kommentiert [J.L.3]:** Wird generiert! "Felder aktualisieren"<br>nicht vergessen!

Abbildungsverzeichnis 12

## <span id="page-16-0"></span>**TABELLENVERZEICHNIS**

[Tabelle 1-1: Tabellenüberschrift.................................................................................................................](#page-7-2) 4

**Kommentiert [J.L.4]:** Wird generiert! "Felder aktualisieren"<br>nicht vergessen!

Tabellenverzeichnis 13

### <span id="page-17-0"></span>**ANHANG**

Hier sind Ausdrucke von Quelltexten oder MathCAD-Dokumenten, große Grafiken und Diagramme und Fotoserien gut aufgehoben.

### <span id="page-18-0"></span>**EIDESSTATTLICHE ERKLÄRUNG**

Hiermit versichere ich, *Vorname und Name des Studenten*, die vorliegende Arbeit selbständig, ohne fremde Hilfe und ohne Benutzung anderer als der von mir angegebenen Quellen angefertigt zu haben. Alle aus fremden Quellen direkt oder indirekt übernommenen Gedanken sind als solche gekennzeichnet.

Die Arbeit wurde noch keiner Prüfungsbehörde in gleicher oder ähnlicher Form vorgelegt.

Dresden, Datum der Abgabe

\_\_\_\_\_\_\_\_\_\_\_\_\_\_\_\_\_\_\_\_\_\_\_\_\_\_\_\_\_\_\_\_\_\_\_\_\_ Vorname und Name des Studenten **Kommentiert [J.L.5]:** Hier tragen Sie Ihren Namen ein.

<span id="page-19-0"></span>**DATENTRÄGER Kommentiert [J.L.6]:** Hier ist die CD oder DVD in einer **Specigneten Folienhülle stabil zu befestigen.** 

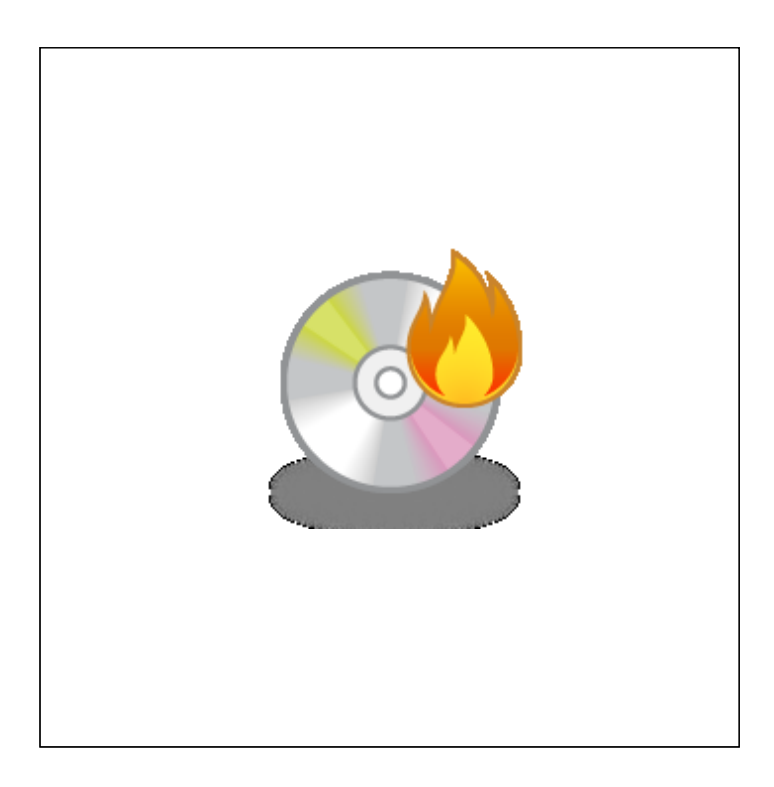

Datenträger 16 kommunister i Staatsbesonder i Staatsbesonder i Staatsbesonder i Staatsbesonder i Staatsbesonder